# **Terminal Operations**

## **FUNCTION NAME: CHANGE MATCHED/SETTLED SI**

#### **WHEN TO USE:**

- To change selective non-matching fields of Matched / Matched on-hold SIs.
- To release the SI link on-hold shares by removing the "SI Linkage Reference" of settled receiving SIs.

#### **AVAILABLE FUNCTION TIME:**

For Hong Kong market (HKMK):

- First session: 8:00 am to 3:45 pm
- Second session: commences after Final Batch Settlement Run at approximately 5:00 pm (to be announced by a broadcast message) and closes at 7:00 pm.

For Shanghai market (MAMK) / Shenzhen market (SZMK):

• Function available from 7:15 am to 7:45 pm.

#### **FUNCTIONAL DESCRIPTIONS:**

- This function is used for updating the non-matching fields of **matched / matched on-hold SIs** or deleting SI Linkage Reference of **settled receiving SIs**.
- The following non-matching fields of SIs in "matched" or "matched on-hold" status can be changed via this function:-
	- Stock Settlement Account
	- Client Name
	- Internal Transaction Reference
	- Processing Reference
	- SI Linkage Reference
	- Remarks
- For settled SI, only receiving SI with "SI Linkage Reference" can be retrieved via this function.
- For settled receiving SI with input of "SI Linkage Reference", the settled shares being put onhold as "SI link On-hold" shares will be able to release for immediately available use by deletion of the "SI Linkage Reference" via this function. After removing the "SI Linkage Reference" from the receiving SI, the linked delivering SI with the same "SI Linkage Reference", if any, will not be able to settle via batch settlement run, unless the "SI Linkage Reference" is being removed from the delivering SI or by input of Delivery Instruction for immediate settlement.
- Input transaction limit of the authorised user would also be checked. If the input value or market value of the stock of SI exceeds the input transaction limit of the authorised user when performing Change Matched/Settled SI function, the transaction would not be successfully

updated. The input value and market value of the stock in foreign currency will be converted into HKD equivalent for comparison with the transaction limit.

The access path for Change Matched/Settled SI function is:

A. If the Settlement Instruction Input Number is known:

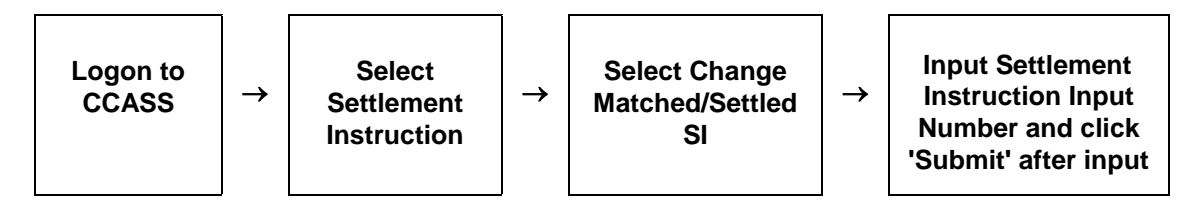

B. If the Settlement Instruction Input Number is not known:

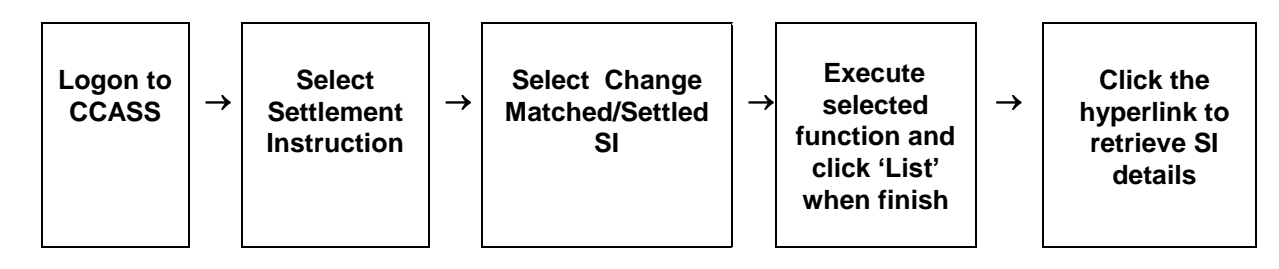

### **CHANGE MATCHED/SETTLED SI – Sample Screen:**

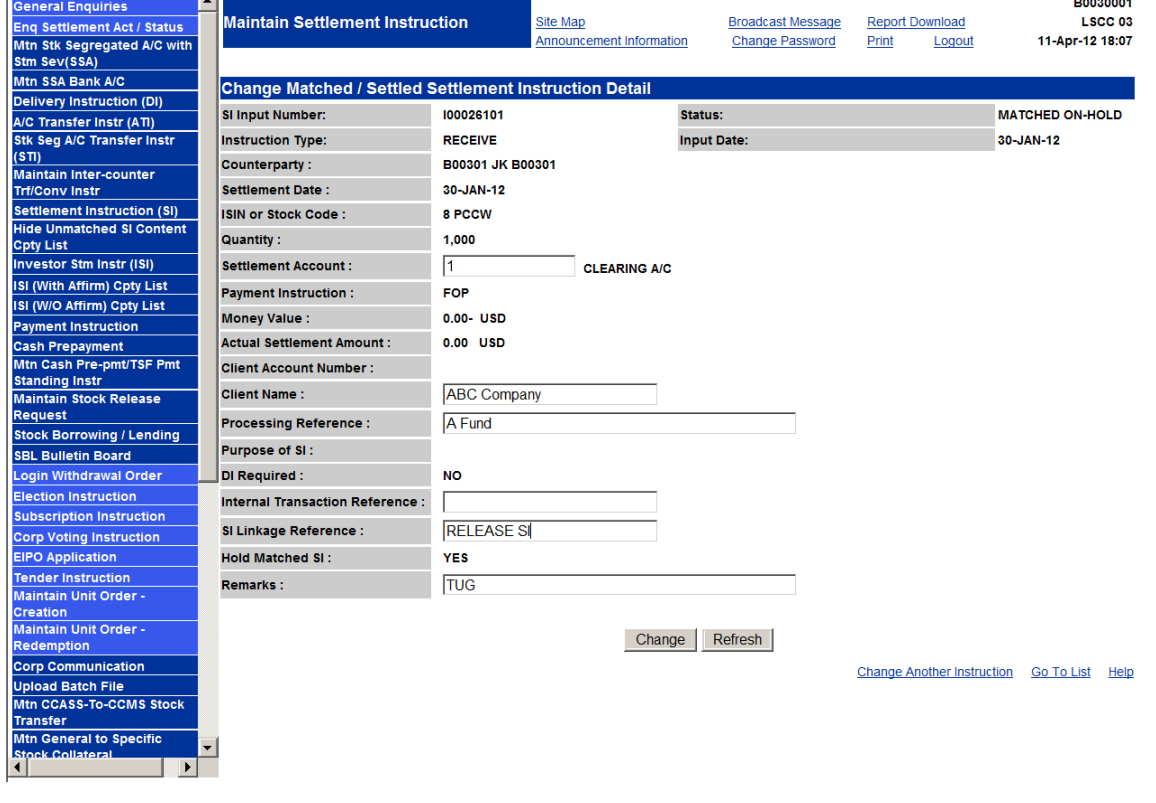

# **DESCRIPTION OF FIELDS:**

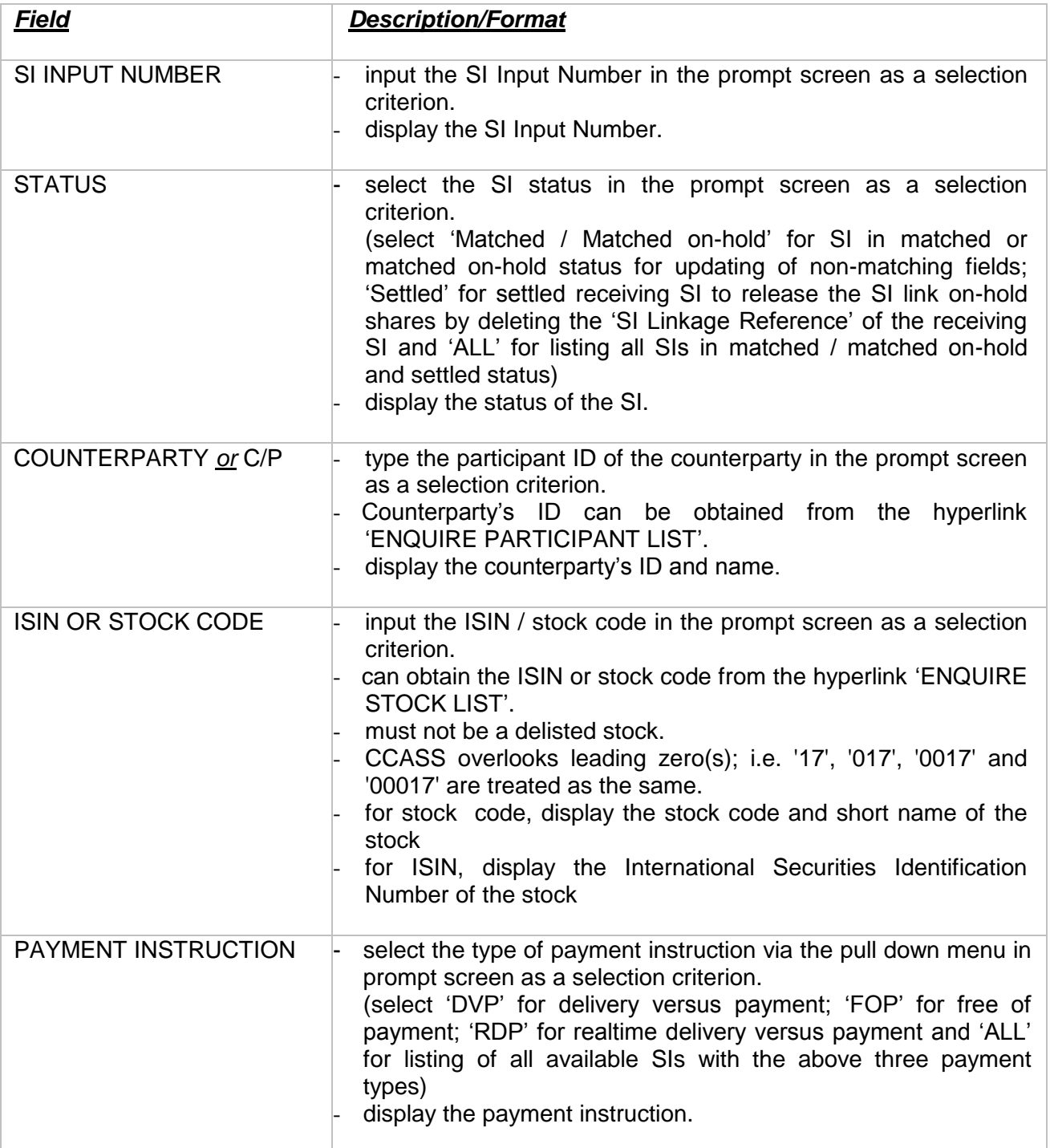

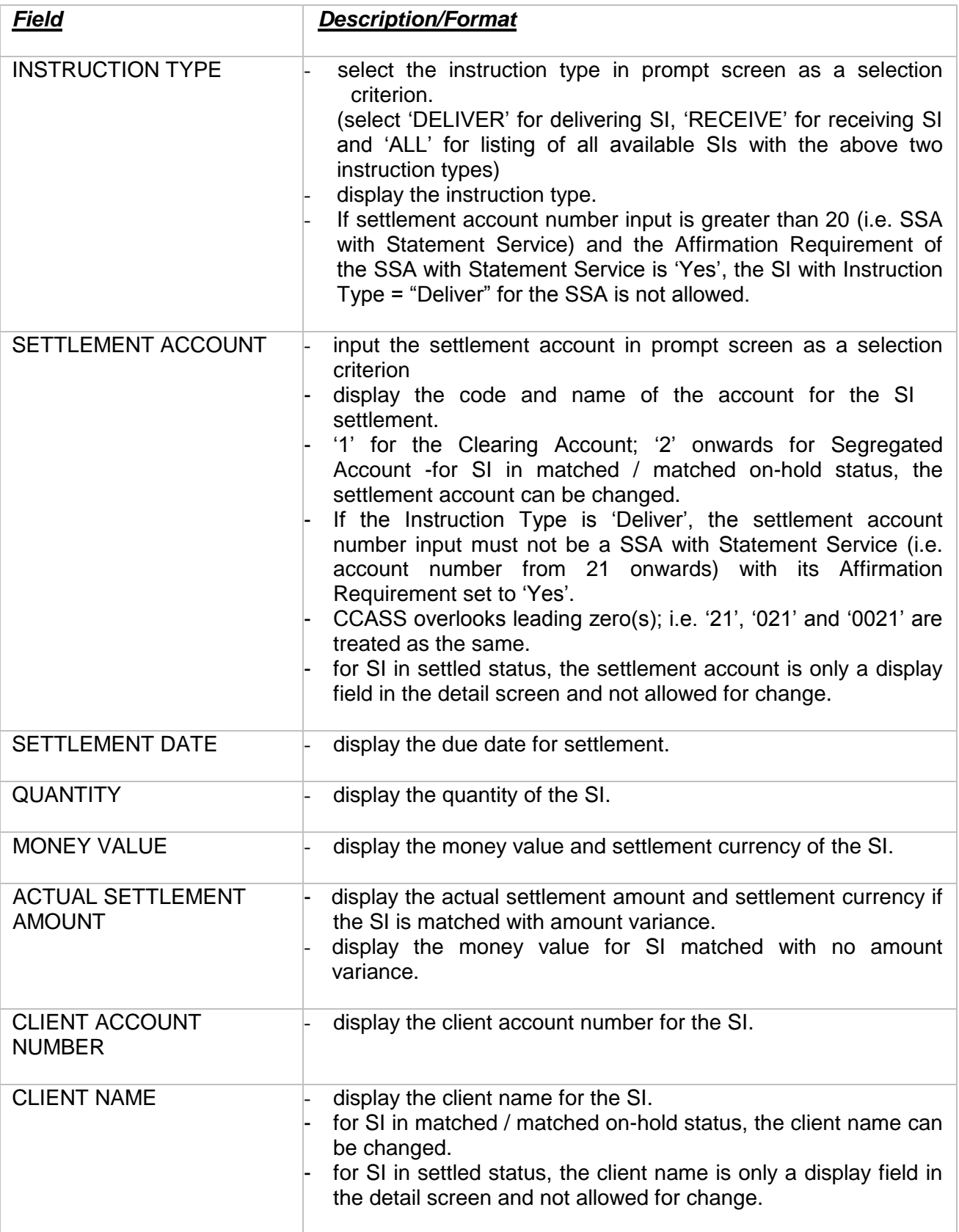

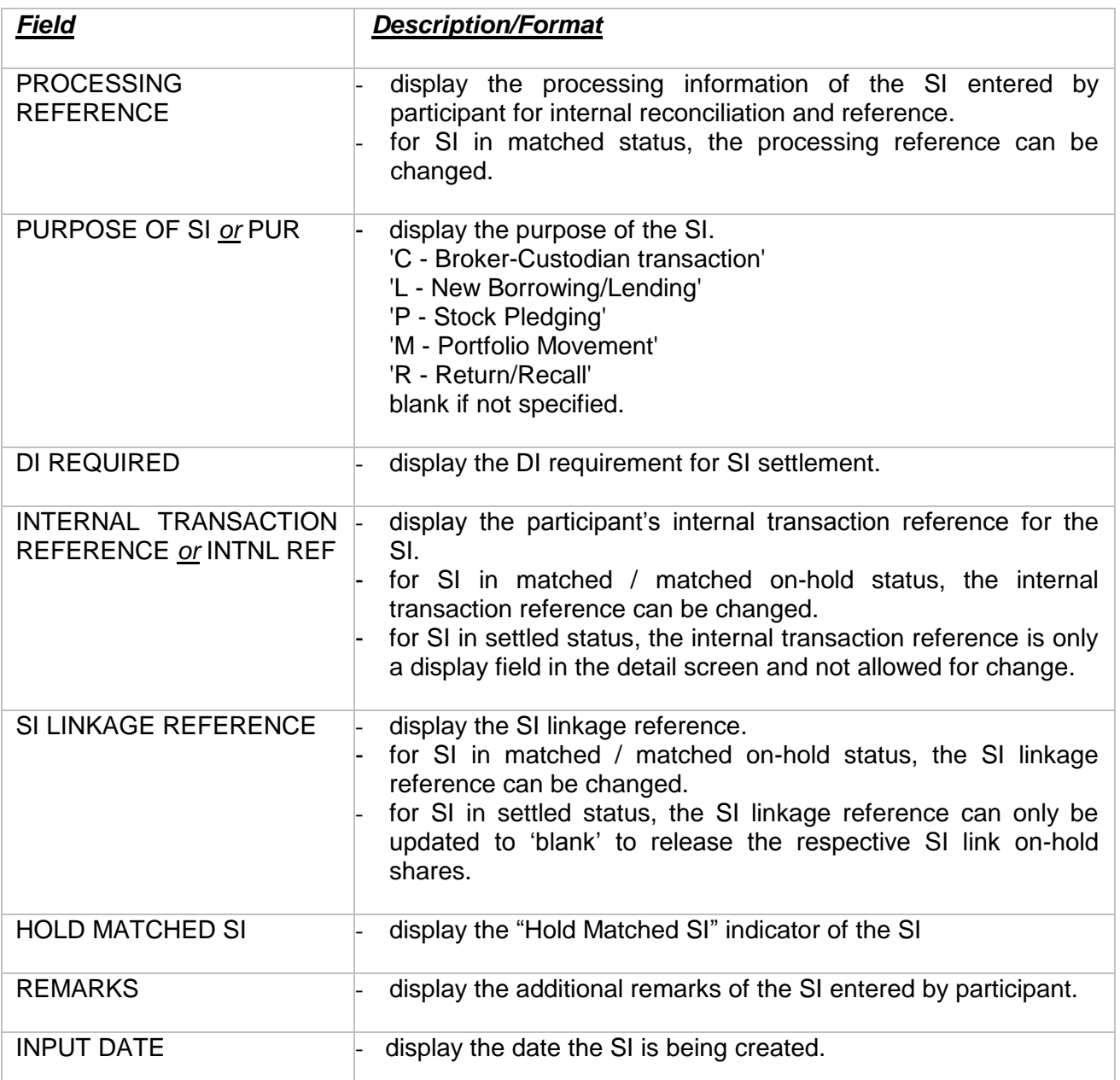